## SEAL-TITE LT HALF ROUND GU NON-VERTICAL FASCIA WITH "V" SUPPORT VERSION

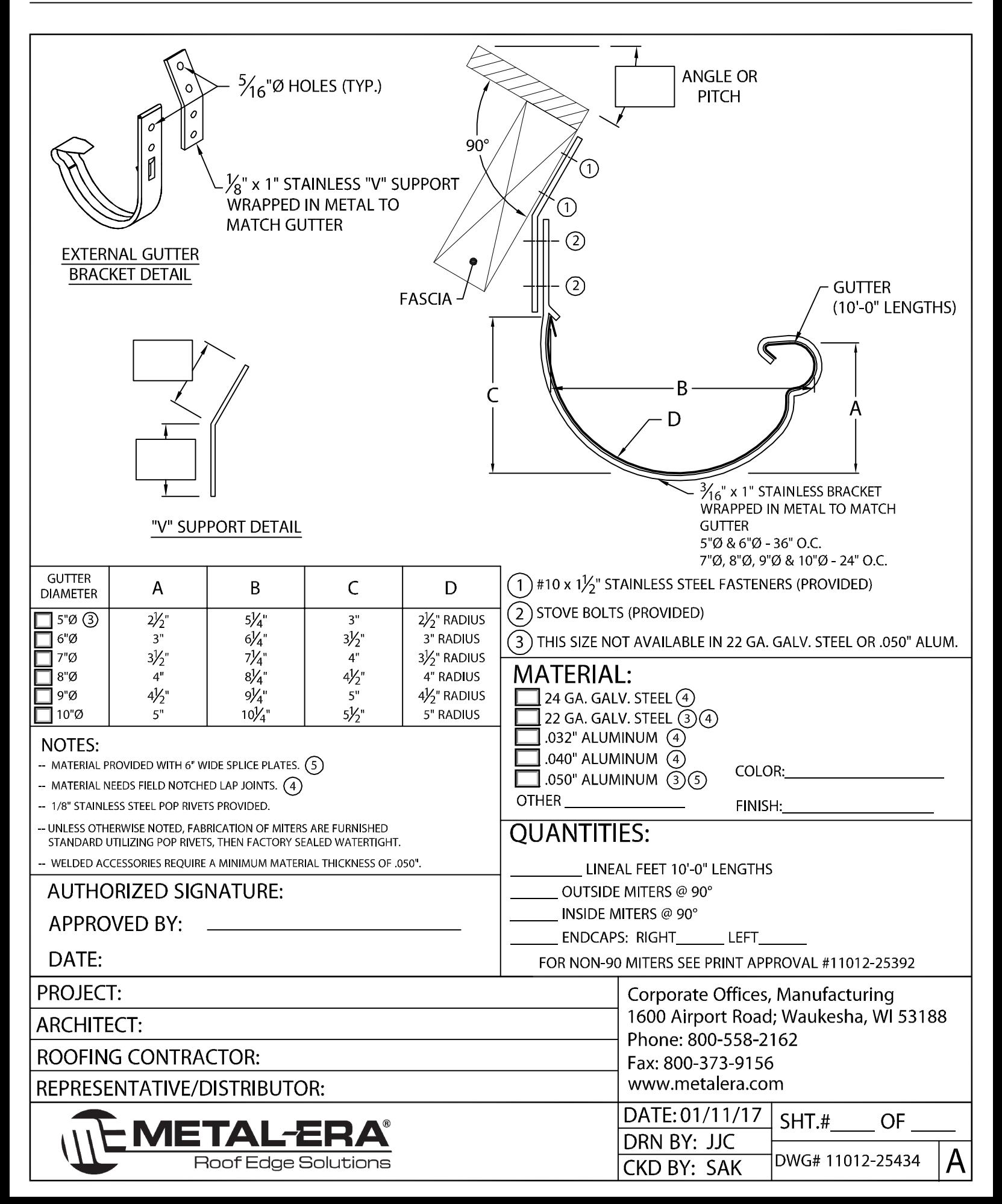